## **1.VÕRGUÜHENDUSE PROTOKOLLI MUUTMINE- > pöörduspunkt TVN\_RTCM\_32**

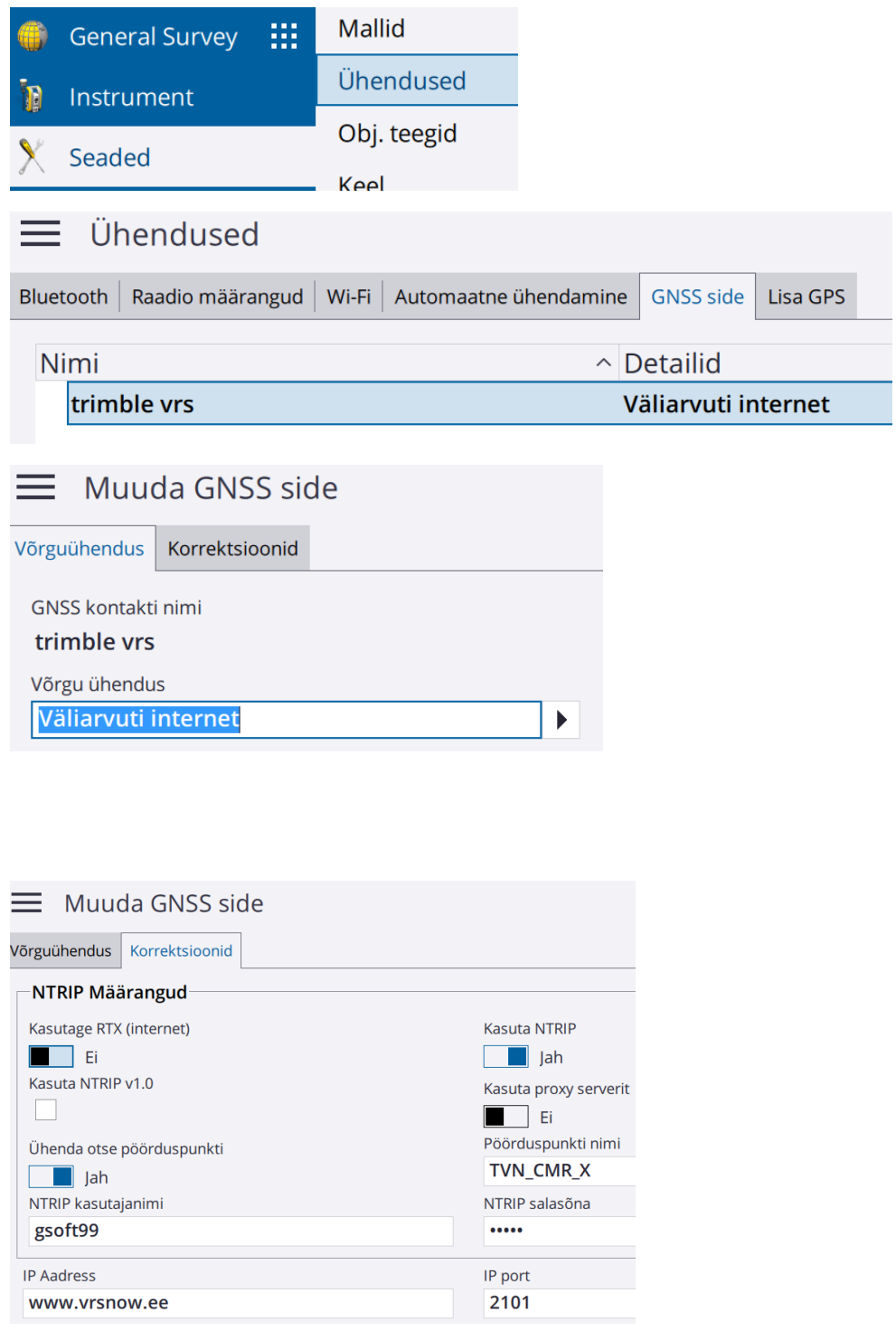

Sisestage uus pöörduspunkti nimi TVN\_RTCM\_32 ja

Pöörduspunkti nimi

TVN\_RTCM\_32

MTDID calaçõna

## **2. MÕÕTESTIILIS ANDMEFORMAADI MUUTMINE-> edastusformaat VRS(RTCM)**

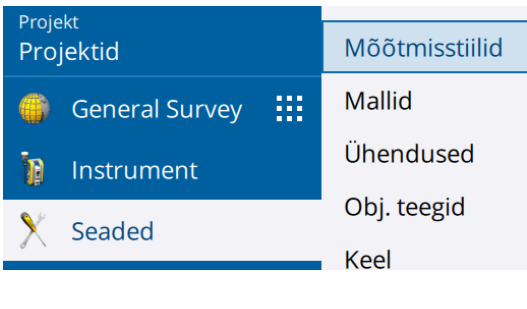

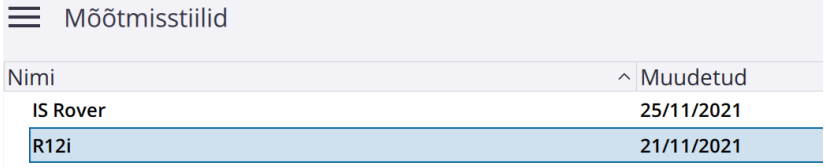

 $\equiv$  R12i

Liikuvjaama valikud

**Sisesta** 

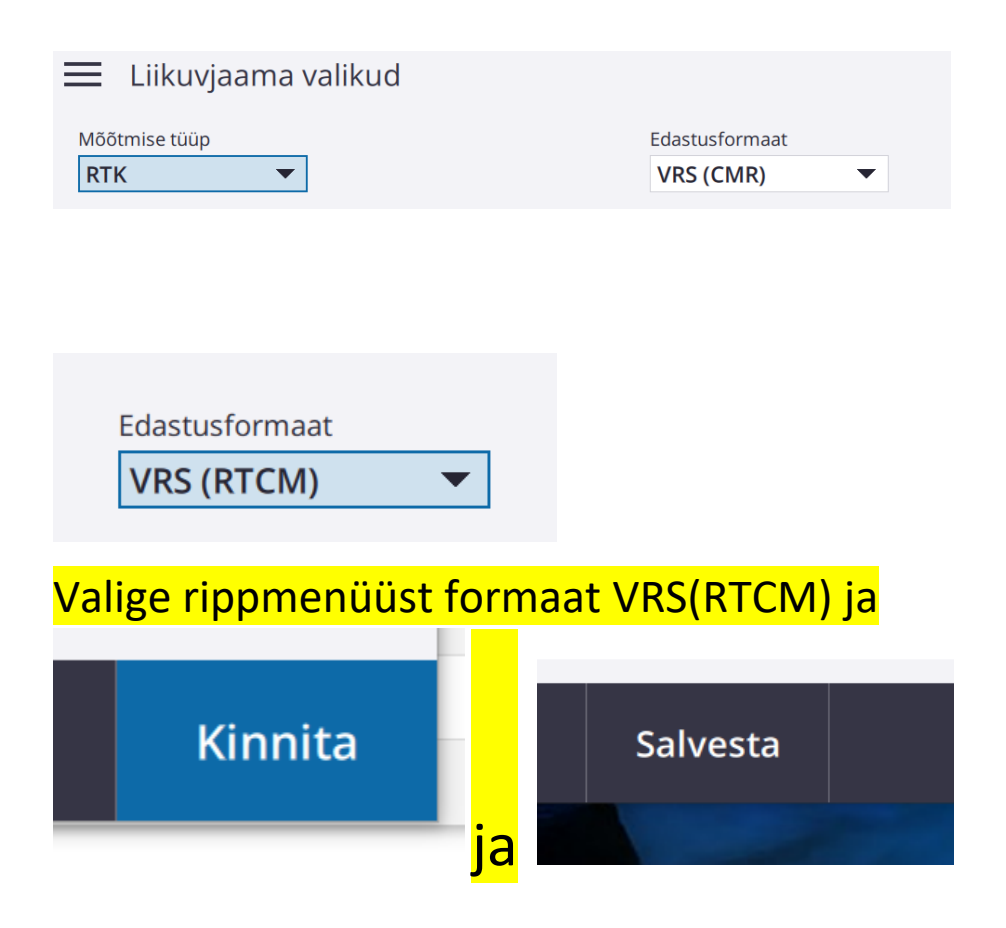

## **Pöörduspunktide nimekiri ja toetatavad satelliitide signaalid**

## **NTRIP TABLE INFORMATION FOR VRSNOW.EE:2101**

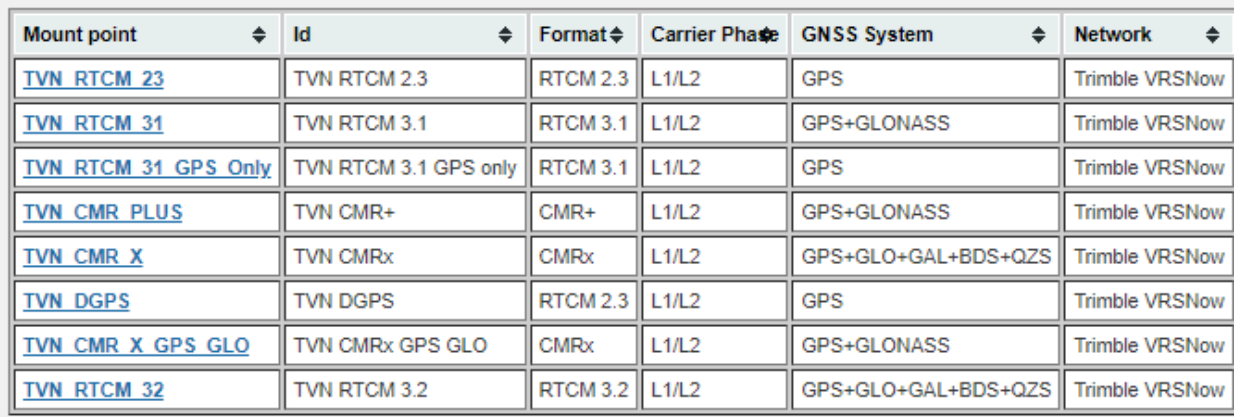